# **Inhaltsverzeichnis**

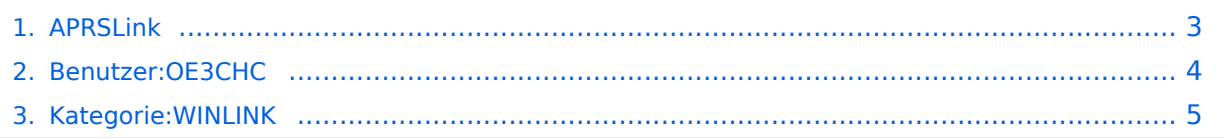

# **APRSLink**

**[Version vom 29. Dezember 2020, 11:11 Uhr](#page-2-0) [\(Quelltext anzeigen\)](#page-2-0)** [OE3CHC](#page-3-0) [\(Diskussion](https://wiki.oevsv.at/w/index.php?title=Benutzer_Diskussion:OE3CHC&action=view) | [Beiträge](https://wiki.oevsv.at/wiki/Spezial:Beitr%C3%A4ge/OE3CHC)) (Die Seite wurde neu angelegt: "Kategorie: WINLINK") [Zum nächsten Versionsunterschied →](#page-2-0)

(kein Unterschied)

## Version vom 29. Dezember 2020, 11:11 Uhr

## <span id="page-2-0"></span>**APRSLink: Unterschied zwischen den Versionen**

**[Version vom 29. Dezember 2020, 11:11 Uhr](#page-2-0) [\(Quelltext anzeigen\)](#page-2-0)** [OE3CHC](#page-3-0) [\(Diskussion](https://wiki.oevsv.at/w/index.php?title=Benutzer_Diskussion:OE3CHC&action=view) | [Beiträge](https://wiki.oevsv.at/wiki/Spezial:Beitr%C3%A4ge/OE3CHC)) (Die Seite wurde neu angelegt: "Kategorie: WINLINK") [Zum nächsten Versionsunterschied →](#page-2-0)

(kein Unterschied)

## Version vom 29. Dezember 2020, 11:11 Uhr

## <span id="page-3-0"></span>**APRSLink: Unterschied zwischen den Versionen**

**[Version vom 29. Dezember 2020, 11:11 Uhr](#page-2-0) [\(Quelltext anzeigen\)](#page-2-0)** [OE3CHC](#page-3-0) [\(Diskussion](https://wiki.oevsv.at/w/index.php?title=Benutzer_Diskussion:OE3CHC&action=view) | [Beiträge](https://wiki.oevsv.at/wiki/Spezial:Beitr%C3%A4ge/OE3CHC)) (Die Seite wurde neu angelegt: "Kategorie: WINLINK") [Zum nächsten Versionsunterschied →](#page-2-0)

(kein Unterschied)

## Version vom 29. Dezember 2020, 11:11 Uhr

## <span id="page-4-0"></span>**APRSLink: Unterschied zwischen den Versionen**

**[Version vom 29. Dezember 2020, 11:11 Uhr](#page-2-0) [\(Quelltext anzeigen\)](#page-2-0)** [OE3CHC](#page-3-0) [\(Diskussion](https://wiki.oevsv.at/w/index.php?title=Benutzer_Diskussion:OE3CHC&action=view) | [Beiträge](https://wiki.oevsv.at/wiki/Spezial:Beitr%C3%A4ge/OE3CHC)) (Die Seite wurde neu angelegt: "Kategorie: WINLINK") [Zum nächsten Versionsunterschied →](#page-2-0)

(kein Unterschied)

## Version vom 29. Dezember 2020, 11:11 Uhr

### Seiten in der Kategorie "WINLINK"

Folgende 11 Seiten sind in dieser Kategorie, von 11 insgesamt.

### **A**

- **•** [APRSLink](#page-2-0)
- [ARDOP](https://wiki.oevsv.at/wiki/ARDOP)
- **P**
- $\bullet$  [PACTOR](https://wiki.oevsv.at/wiki/PACTOR)

### **S**

[SETUP-Beispiele](https://wiki.oevsv.at/wiki/SETUP-Beispiele)

### **V**

- [VARA](https://wiki.oevsv.at/wiki/VARA)
- [VARA-FM](https://wiki.oevsv.at/wiki/VARA-FM)

#### **W**

- [Winlink Anmeldung mit Keyboard-Mode und APRS-Link](https://wiki.oevsv.at/wiki/Winlink_Anmeldung_mit_Keyboard-Mode_und_APRS-Link)
- [Winlink Express Tipps und Tricks](https://wiki.oevsv.at/wiki/Winlink_Express_-_Tipps_und_Tricks)
- [Winlink-Express Fenstergröße "schrumpft"](https://wiki.oevsv.at/wiki/Winlink-Express_Fenstergr%C3%B6%C3%9Fe_%22schrumpft%22)
- [Winlink-Nachrichten von und zu Internet-E-Mail-Adressen](https://wiki.oevsv.at/wiki/Winlink-Nachrichten_von_und_zu_Internet-E-Mail-Adressen)
- [WINMOR](https://wiki.oevsv.at/wiki/WINMOR)